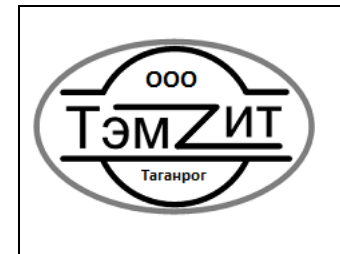

**Протокол управления гидромодуля ТЭМЗИТ через локальную сеть**

актуальная версия по адресу <http://temzit.ru/new/loads.php>

Гидромодуль (ГМ) выступает в роли сервера, ожидает TCP соединение на порт 333 по адресу 192.168.4.1 через сеть TEMZIT, или по адресу назначенному роутером в вашей локальной сети.

Общий формат запроса / ответа:

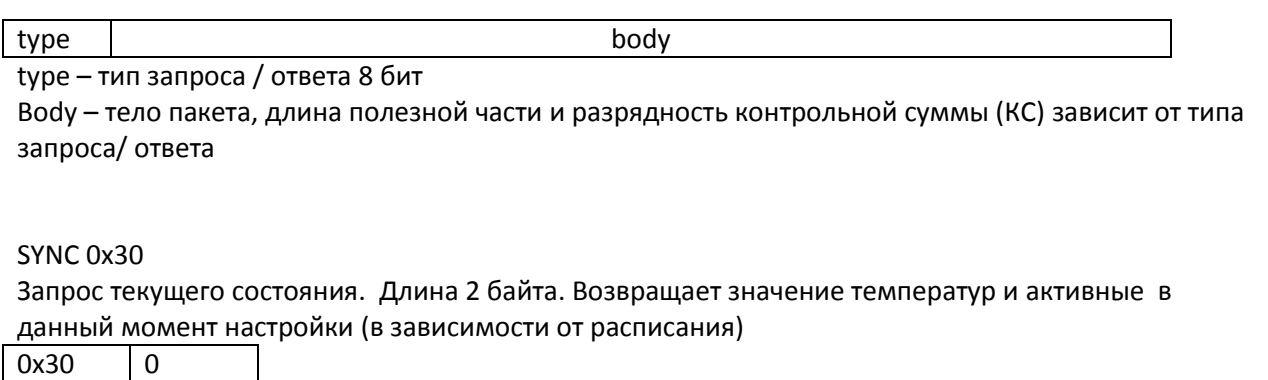

Ответ

ACTUAL\_STATE 0x1

Текущее состояние, возвращается после запроса SYNC. Длина 64 байта

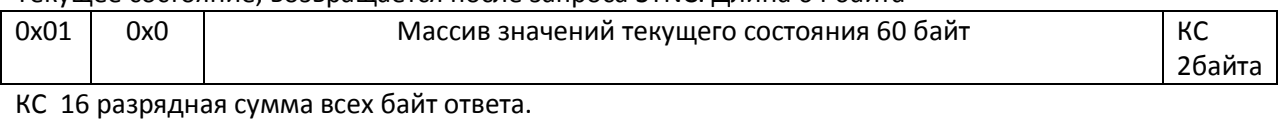

Массив значений текущего состояния 60 байт:

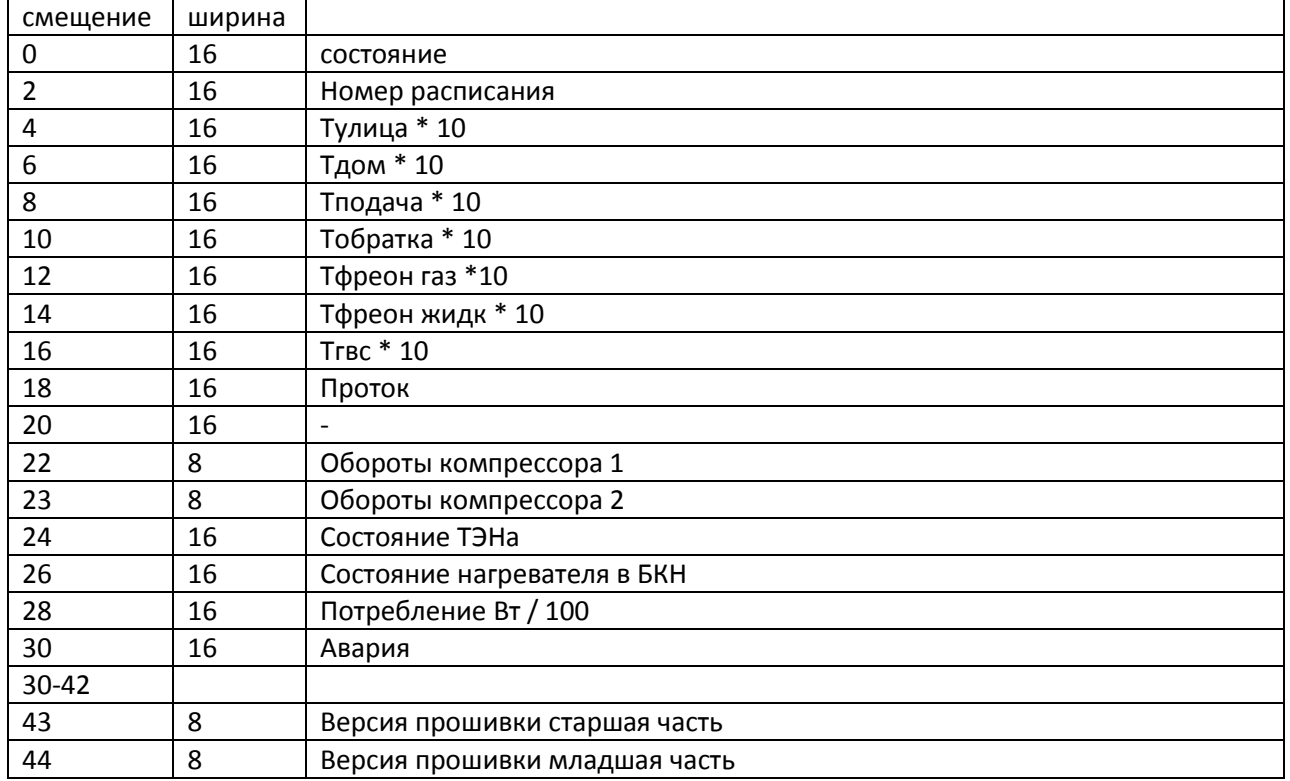

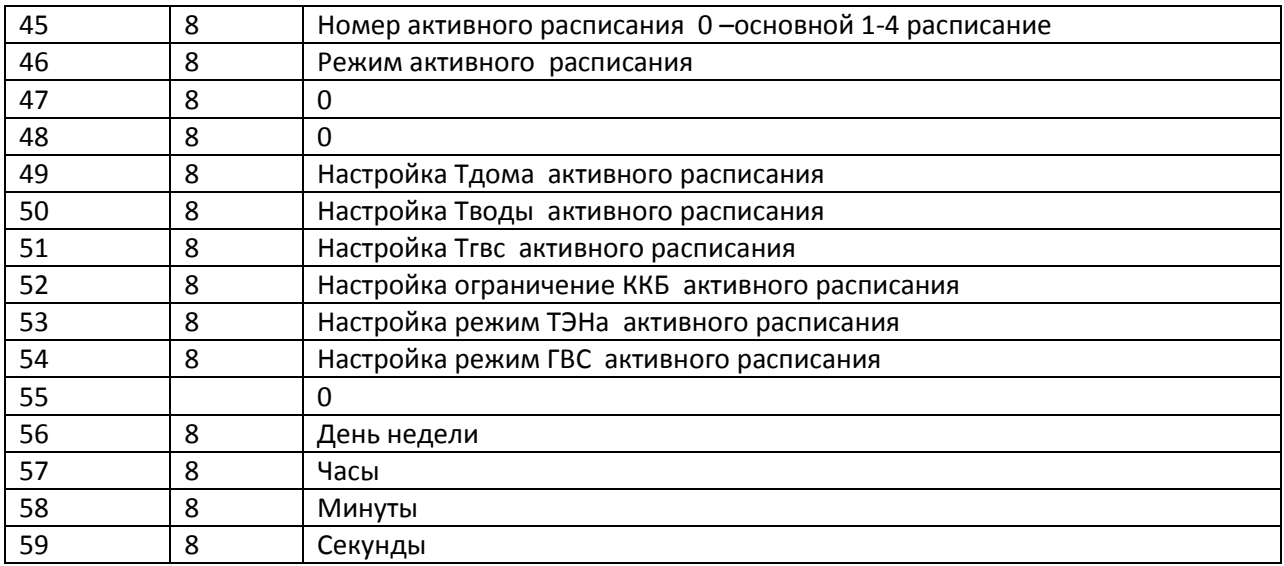

REQCFG 0x34

Запросить настройки, Длина 2 байта  $0x34$  0

Ответ

CONFIG\_MAIN 0x2 Длина 64 байта

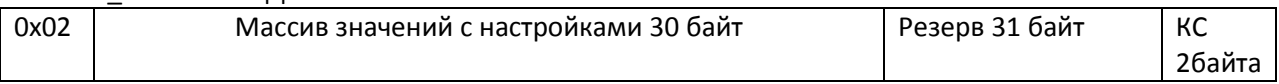

## КС 16 разрядная сумма всех байт ответа.

Массив значений с настройками . Допустимые значение параметров смотрите в руководстве ГМ

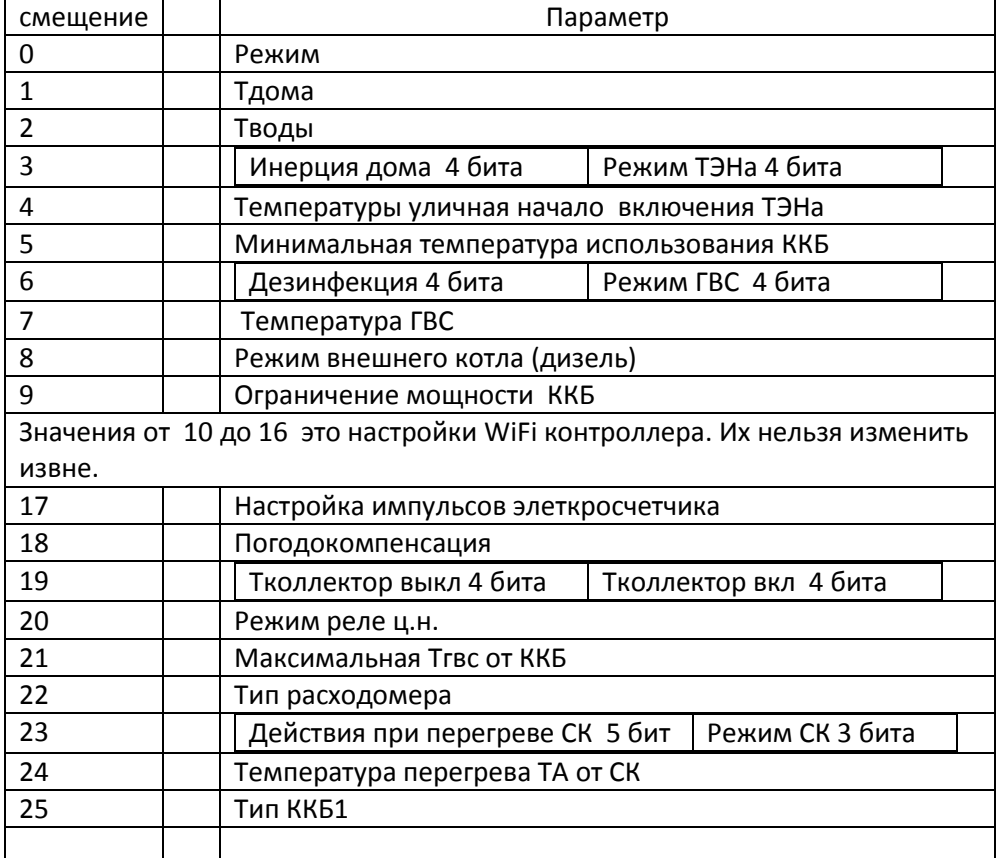

## CFG 0x35 Изменить настройки в ГМ, длина 32 байта

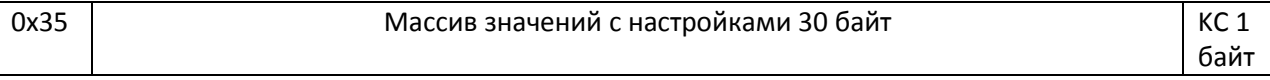

КС 1 байт –сумма всех байт включая cmd Массив значений аналогичный ответу CONFIG\_MAIN

В ответ на команду CFG отправляется пакет ACTUAL\_STATE

Сценарий:

- 1. Установите TCP соединение с портом по адресу 192.168.4.1 порт 333 если работаете через собственную сеть ГМ ( TEMZIT), или по адресу ГМ в вашей локальной сети.
- 2. Если соединение не установилось, через тайм аут (1-5 секунд) повторите попытку.
- 3. Отправьте нужный запрос
- 4. Ждите ответа в течении 1-5 секунд.
- 5. Если ответ не поступил, разорвите TCP соединение и повторите попытку начиная с п.1
- 6. Обработайте полученный ответ и разорвите TCP соединение.

## **Важно !**

Не держите установленное TCP долго.

Настройки сохраняются в постоянной памяти контроллера. Количество циклов записи ограничено, поэтому пользоваться командой изменения настроек CFG рекомендуется только при необходимости.

В режиме, когда WiFi модуль ГМ отправляет статистику на сервер, в момент передачи статистики подключение на порт 333 невозможно. Используйте повторяющиеся попытки подключения через промежутки времени от 10 до 30 секунд.

Частота обращений к контроллеру ограничена производительностью процессора. Не отправляйте запросы слишком часто (не чаще периода 10 секунд)

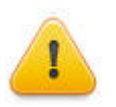

**Во избежание поломки контроллера, не пытайтесь отправлять запросы, не описанные в данном руководстве**